#### Decision Trees

CART CART

#### Credits: Michael Crawford

#### Decision Trees

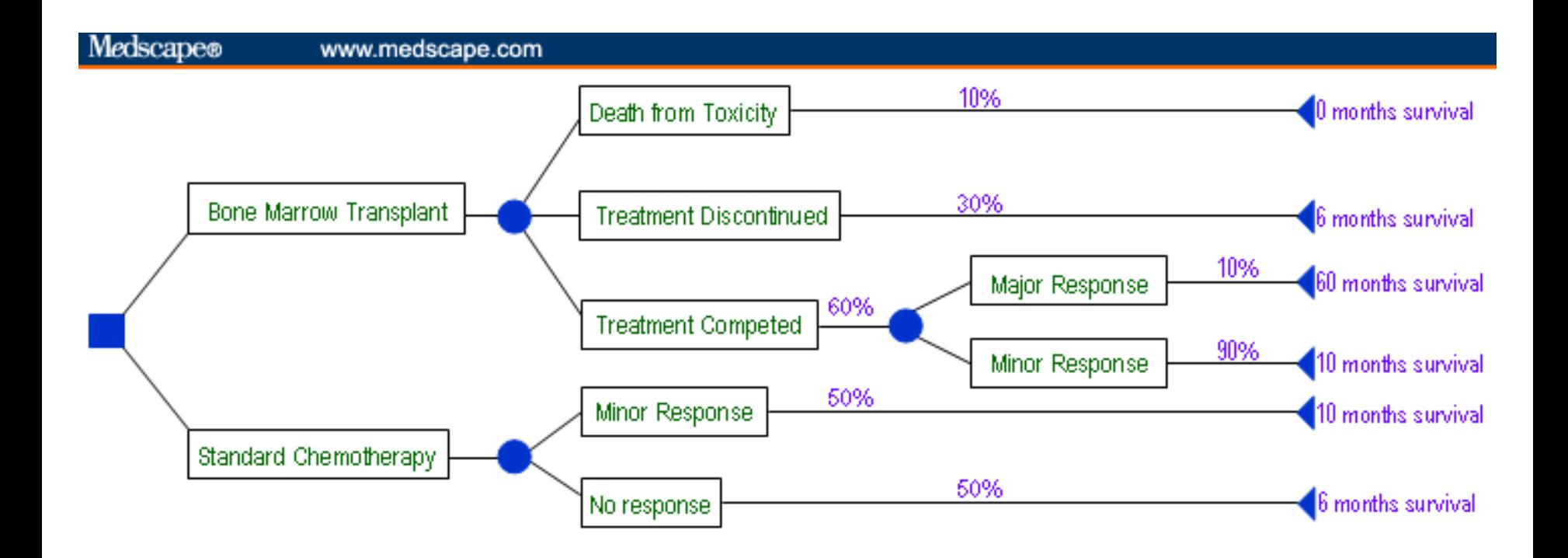

# Classification by Trees

- Construct a Decision Tree
- ID3 Algorithm
- Shannon Entropy
- **Gain of Info**

#### How to Create a Decision Tree

- We first make a list of attributes that we can measure
	- These attributes (for now) must be discrete
- We then choose a *target attribute* that we want to predict
- Then create an *experience table* that lists what we have seen in the past

#### Sample Experience Table

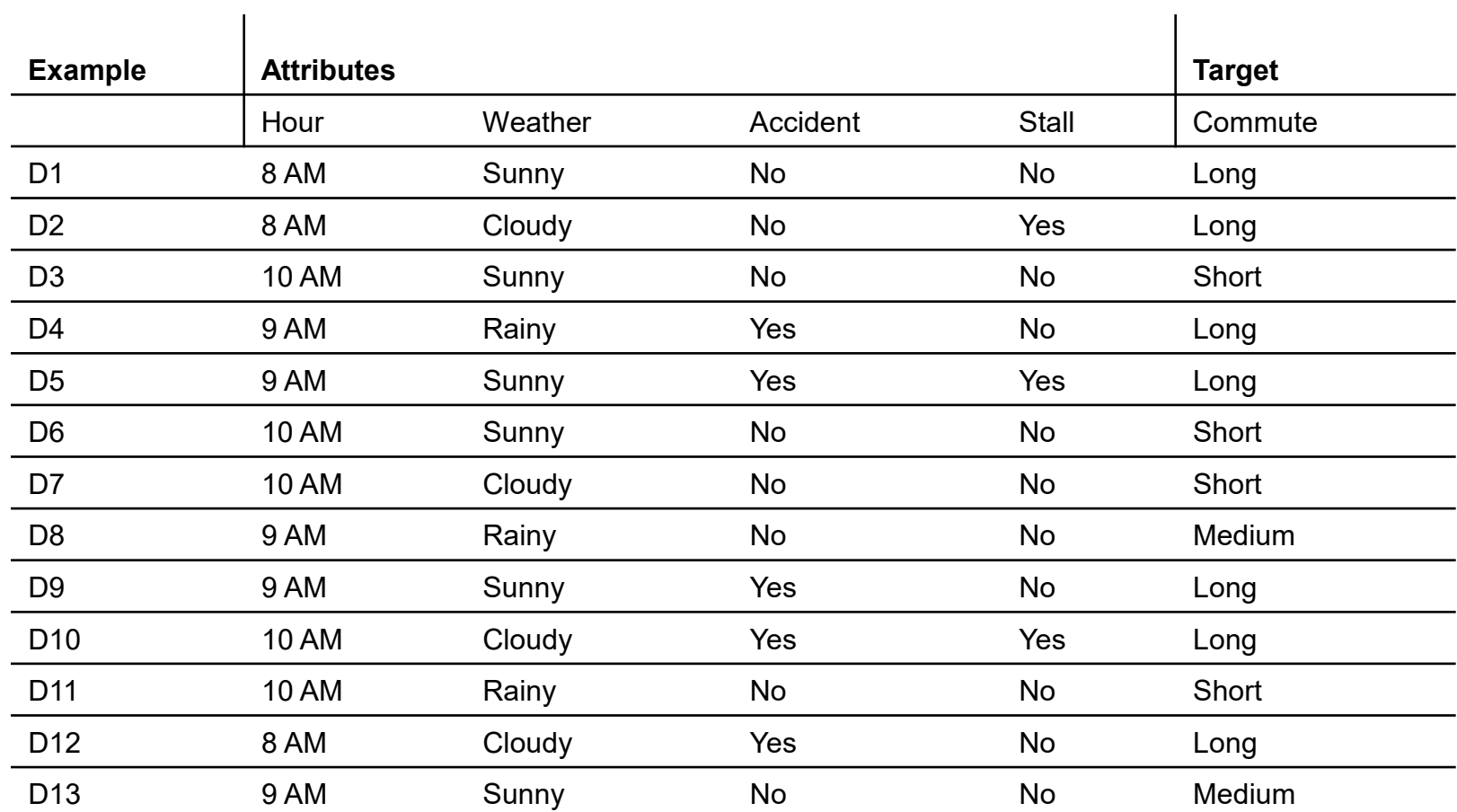

#### Decision Tree Algorithms

- The basic idea behind any decision tree algorithm is as follows:
	- Choose the *best* attribute(s) to split the remaining instances and make that attribute a decision node
	- Repeat this process for recursively for each child
	- Stop when:
		- All the instances have the same target attribute value
		- There are no more attributes
		- There are no more instances

## ID3 Background

- "Iterative Dichotomizer 3".
- **Invented by Ross Quinlan in 1979.**
- Generates Decision Trees using Shannon Entropy

# Entropy

- $\blacksquare$  In thermodynamics, entropy is a measure of how ordered or disordered a system is.
- $\blacksquare$  In information theory, entropy is a measure of how certain or uncertain the value of a random variable is (or will be).
- Varying degrees of randomness, depending on the number of possible values and the total size of the set.

# Shannon Entropy

$$
H(X) = -\sum_{i=1}^{n} p(x_i) \log_b p(x_i)
$$

- Introduced by Claude Shannon in 1948
- Quantifies "randomness"
- **Lower value** implies **less** uncertainty
- **Higher value** implies **more** uncertainty

## Information Gain

- **Uses Shannon Entropy**
- IG calculates effective change in entropy after making a decision based on the value of an attribute.
- For decision trees, it's ideal to base decisions on the attribute that provides the largest change in entropy, the attribute with the highest gain.

#### Information Gain

For Set S, Attribute A Where S is split into subsets based on values of  $A$  $\subset_s^A$  = Subset A of S  $I_E$ = Entropy,  $p(\subset_S^A)$  =  $\frac{\text{size}(\subset_S^A)}{\text{size}(S)}$ 

$$
I_G(S, A) = I_E(S) - \sum^{n} (p(\subset_S^{A_n}) * I_E(\subset_S^{A_n}))
$$

#### Information Gain

$$
I_G(S, A) = I_E(S) - \sum^{n} (p(\subset_S^{A_n}) * I_E(\subset_S^{A_n}))
$$

 Information Gain for attribute A on set S is defined by taking the entropy of S and subtracting from it the summation of the entropy of each subset of S, determined by values of A, multiplied by each subset's proportion of S.

## ID3 Algorithm

- 1. Establish Classification Attribute (in Table R)
- 2. Compute Classification Entropy.
- 3. For each attribute in R, calculate Information Gain using classification attribute.
- 4. Select Attribute with the highest gain to be the next Node in the tree (starting from the Root node).
- 5. Remove Node Attribute, creating reduced table  $R_{\rm s}$ .
- 6. Repeat steps 3-5 until all attributes have been used, or the same classification value remains for all rows in the reduced table (e.g., no further division/classification of the data with respect to the Target Attribute is possible).

### Example

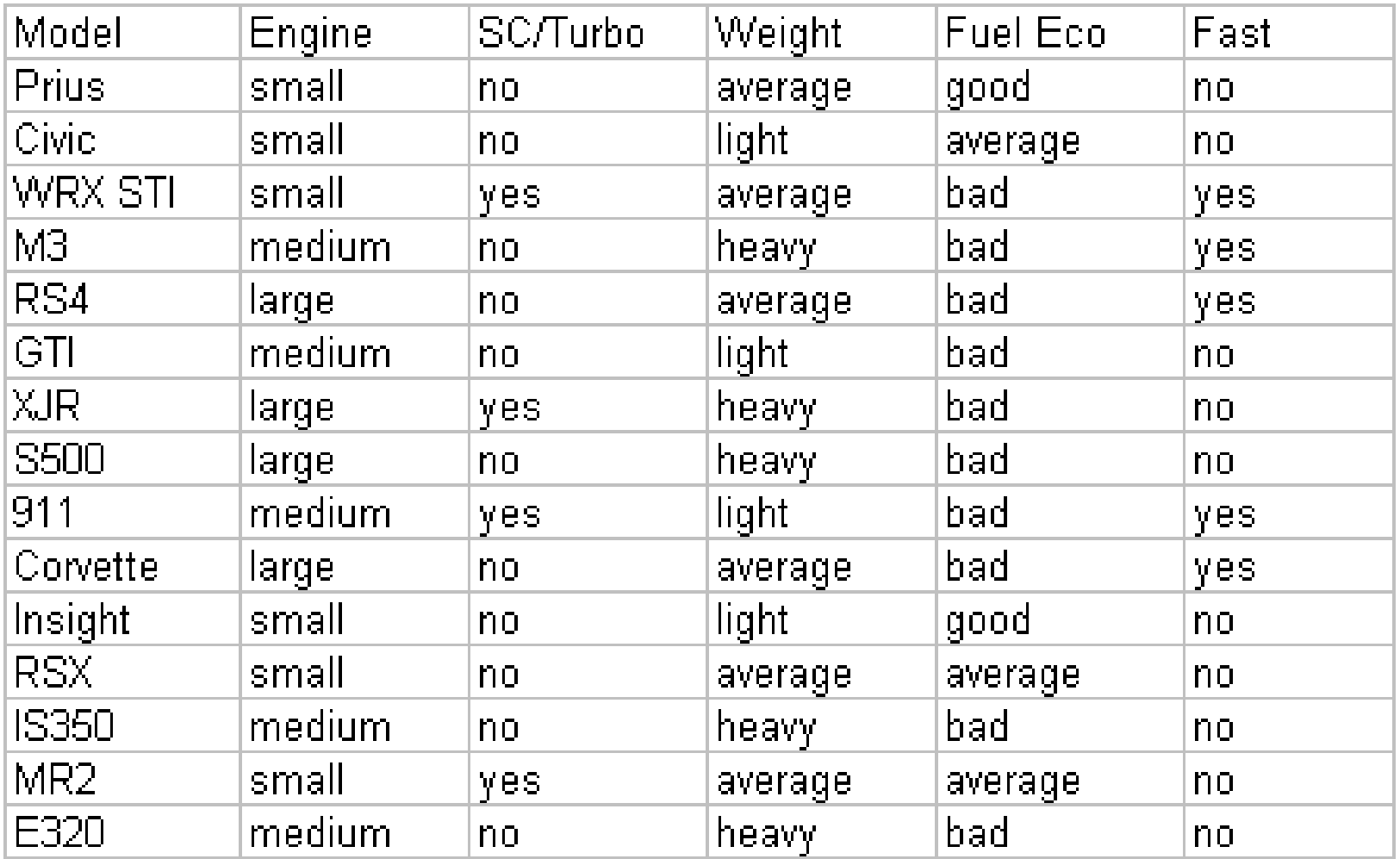

## Example

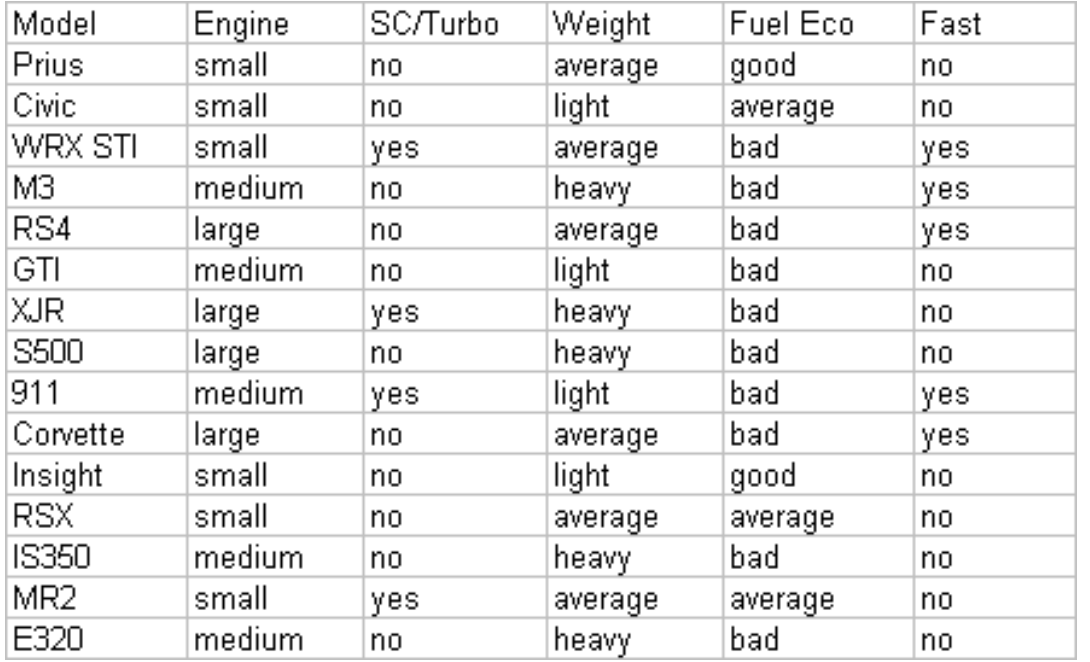

**Nodel Attribute can be tossed out, since** its always unique, and it doesn't help our result.

# Example

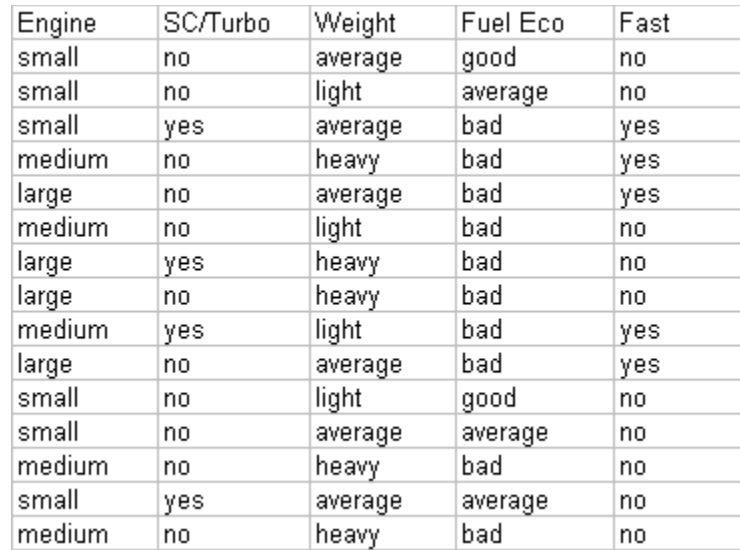

- **Establish a target classification**
- $\blacksquare$  Is the car fast?
- **5/15 yes, 10/15 no**

#### Example – Classification Entropy

 Calculating for the Classification Entropy **E(S) is calculated based on the attribute of interest (is the car fast?)**  $E(S) = -(5/15)log<sub>2</sub>(5/15)-(10/15)log<sub>2</sub>(10/15) = -0.918$ 

■ Must calculate Information Gain of remaining attributes to determine the root node.

**Note**: someone asked in class whether the log is always to the base 2. It is for the ID3 algorithm, as a way to measure information in bits (i.e., in 0's and 1's; how many of these pairs can represent the data). Log<sub>2</sub>1=0 (2<sup>0</sup> = 1); Log<sub>2</sub>8 = 3 (2<sup>3</sup>=8)

- Engine: 6 small, 5 medium, 4 large
- 3 values for attribute engine, so we need 3 entropy calculations

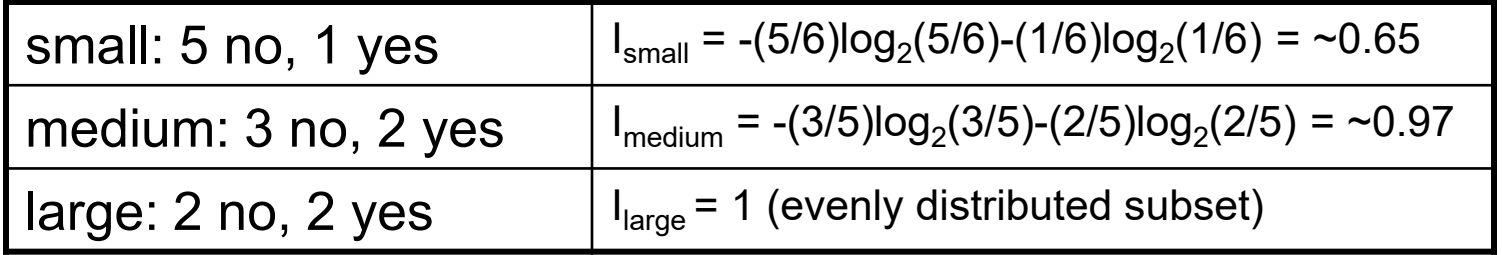

 $I_{Gain}(S, A) = I_{Gain}(fast, engine) = E(S) - [(6/15)^*I_{small} + (5/15)^*I_{medium} + (5/15)^*I_{small}]$  $(4/15)^{*}I_{\text{larea}}$ ]

Information gain for engine:

IGain (fast, engine) = **0.918 – 0.85 = 0.068**

- SC/Turbo: 4 yes, 11 no
- 2 values for attribute SC/Turbo, so we need 2 entropy calculations

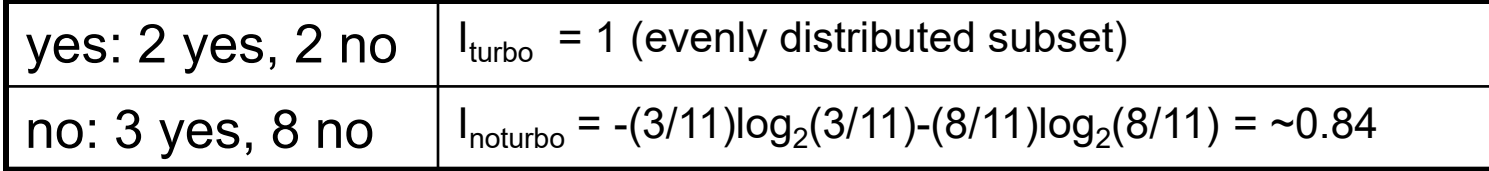

 $I_{Gain}(S, A) = I_{Gain}(fast, turbo) = E(S) - [(4/15)^*I_{turbo} + (11/15)^*I_{noturbo}]$ 

**IGain(fast, turbo)** = **0.918 – 0.886 = 0.032**

- Weight: 6 Average, 4 Light, 5 Heavy
- 3 values for attribute weight, so we need 3 entropy calculations

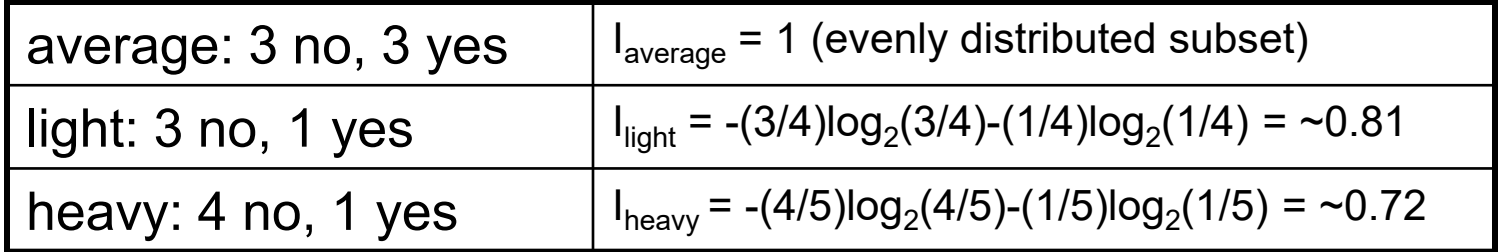

**IGain(fast, weight) = E(S) – [(6/15)\*Iaverage + (4/15)\*Ilight + (5/15)\*Iheavy]**

**IGain(fast, weight)** = **0.918– 0.856 = 0.062**

- Fuel Economy: 2 good, 3 average, 10 bad
- 3 values for attribute Fuel Eco, so we need 3 entropy calculations

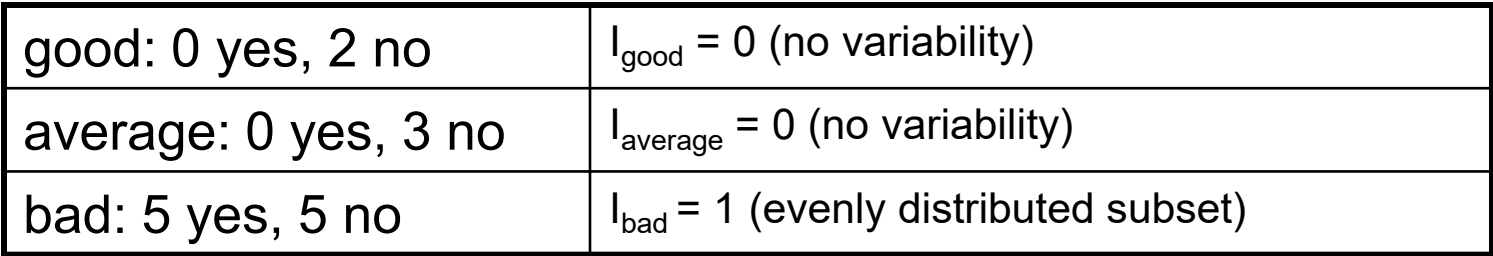

**We can omit calculations for good and average since they always end up not fast.**

```
IGain(fast, Fuel Eco) = E(S) – [(10/15)*Ibad]
IGain(fast, Fuel Eco) = 0.918 – 0.667 = 0.251
```
#### Example – Choosing the Root Node

#### Recap:

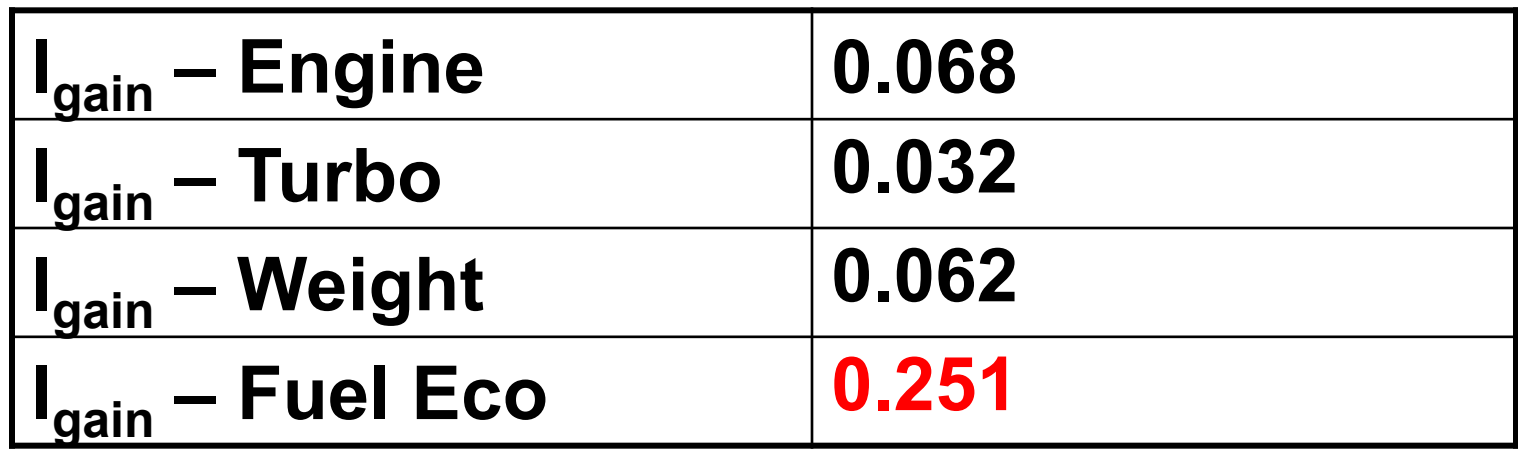

Our best pick is Fuel Eco – it has the highest information gain

We can immediately predict the car is not fast when fuel economy is good or average.

#### Example – Root of Decision Tree

#### **Is the car fast?**

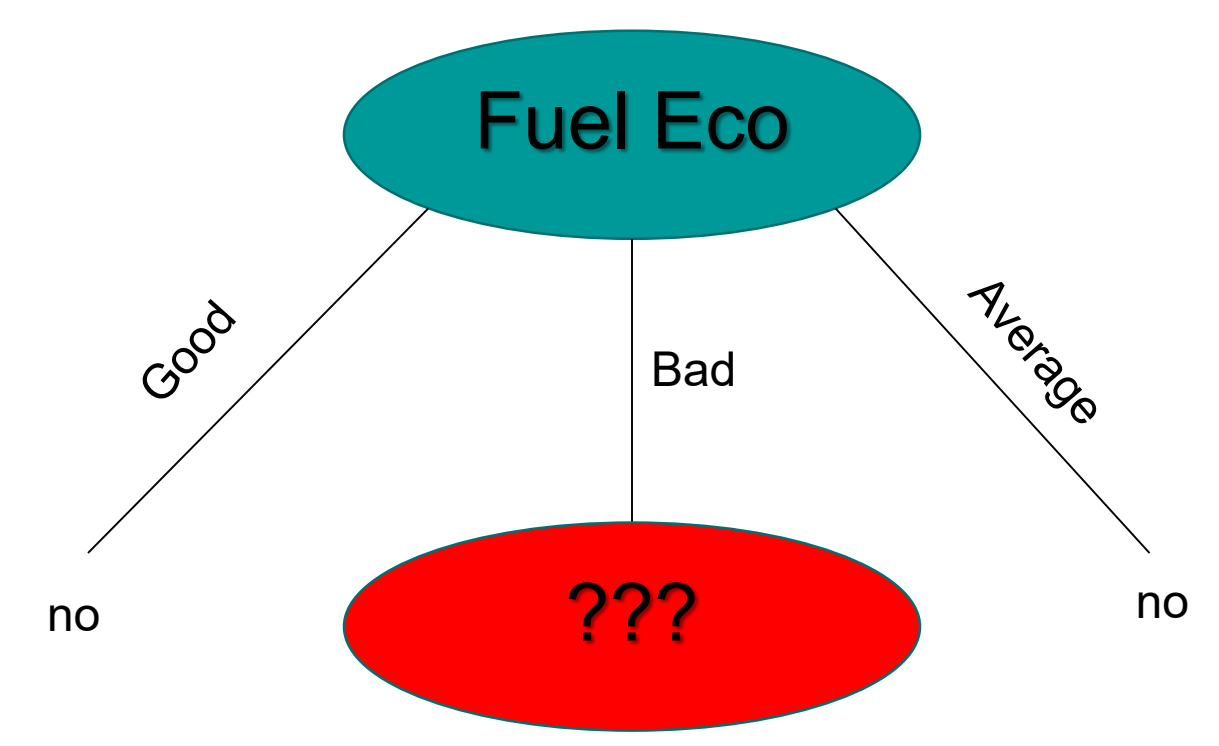

#### Example – After Root Node Creation

 Since we selected the Fuel Eco attribute for our Root Node, it is removed from the table for future calculations.

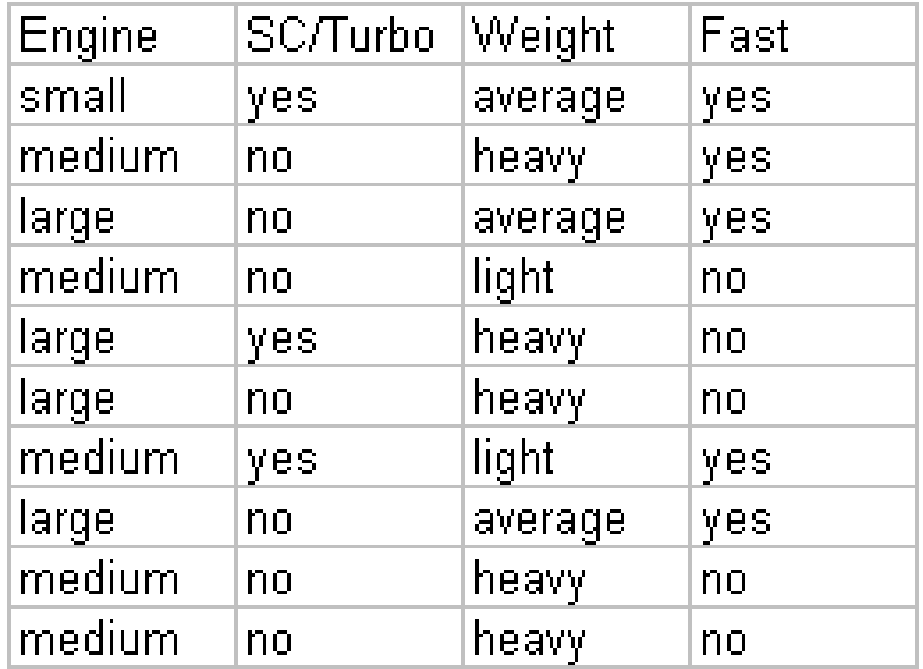

Calculating Entropy E relative to our initial question of whether the car is fast, (given all the remaining values have Fuel Economy being bad) we get 1, since we have 5 yes and 5 no.

 $E(S) = -(5/10)log<sub>2</sub>(5/10)-(5/10)log<sub>2</sub>(5/10) = 1$ 

- Engine: 1 small, 5 medium, 4 large
- 3 values for attribute engine, so we need 3 entropy calculations

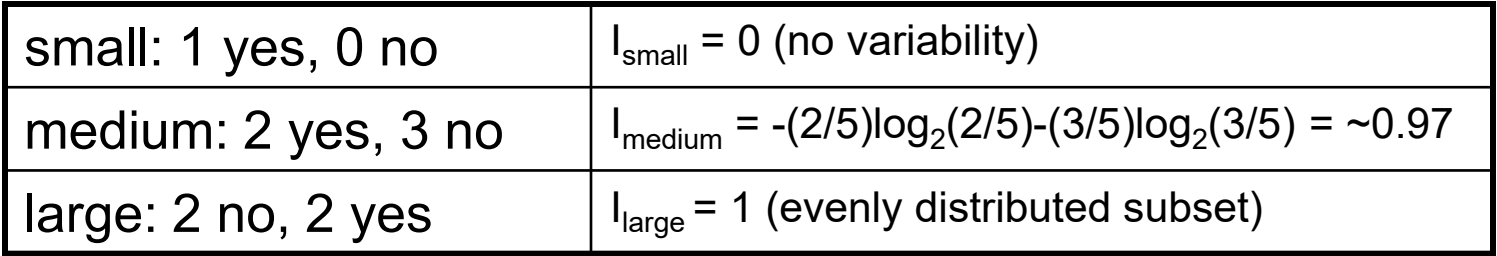

IGain (fast, engine) **= E – (5/10)\*Imedium + (4/10)\*Ilarge]**

IGain (fast, engine) = **1 – 0.885 = 0.115**

- SC/Turbo: 3 yes, 7 no
- 2 values for attribute SC/Turbo, so we need 2 entropy calculations

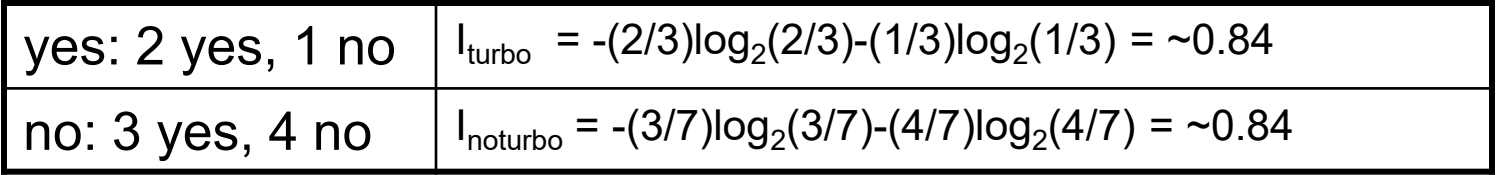

IGain (fast, turbo) **= E – [(3/10)\*Iturbo + (7/10)\*Inoturbo]**

IGain (fast, turbo) = **1 – 0.965 = 0.035**

- Weight: 3 average, 5 heavy, 2 light
- 3 values for attribute weight, so we need 3 entropy calculations

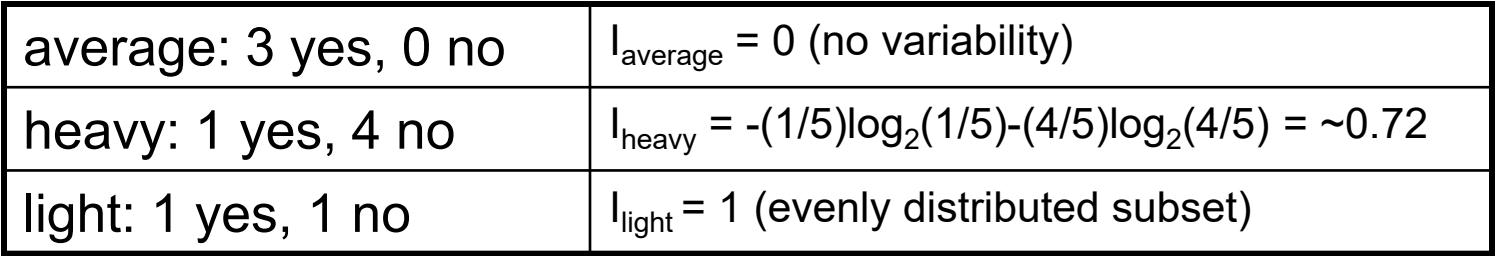

IGain (fast, weight) **= E – [(5/10)\*Iheavy+(2/10)\*Ilight]**

IGain (fast, weigt) = **1 – 0.561 = 0.439**

#### Example – Choosing the Level 2 Node

#### Recap:

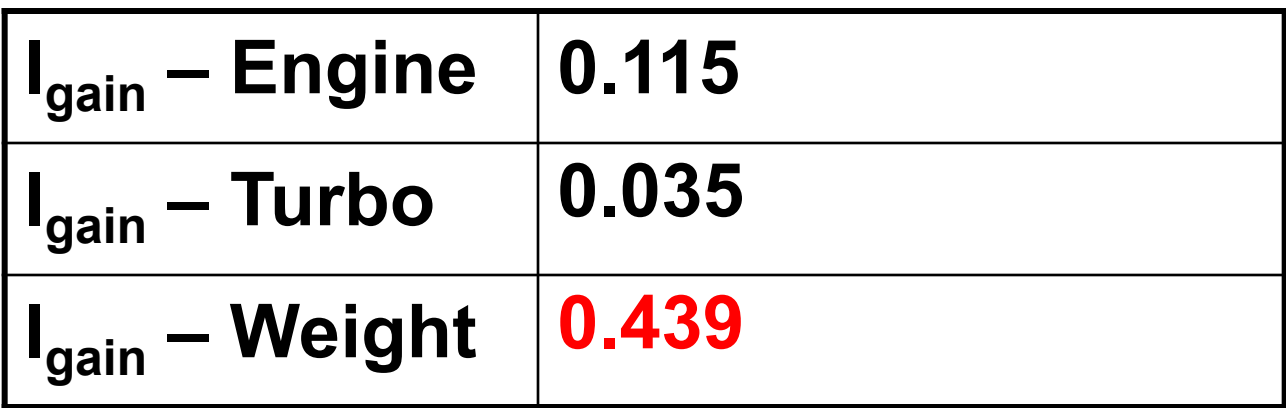

Weight has the highest gain, and is thus the best choice.

#### Example – Decision Tree

#### **Is the car fast?**

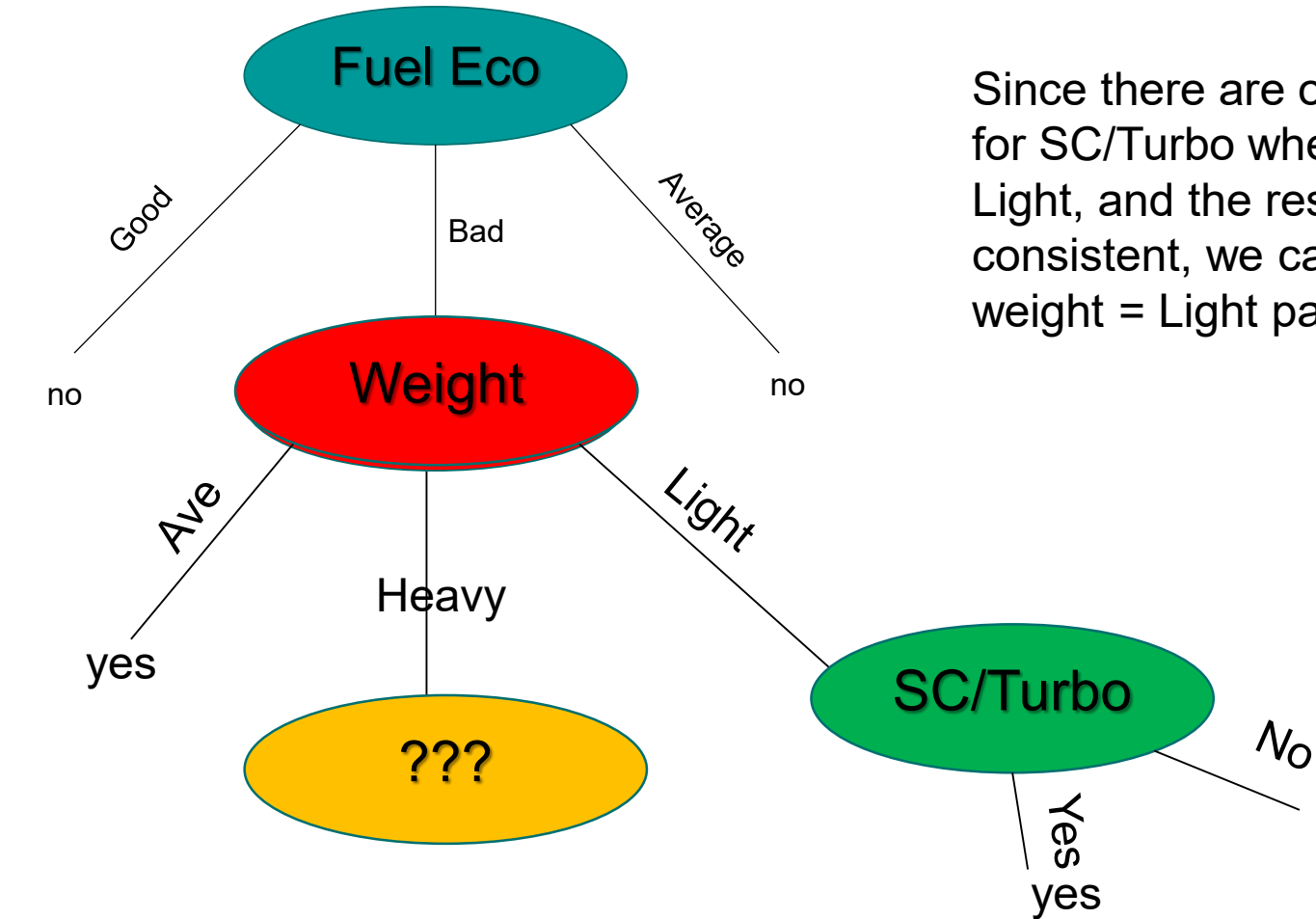

Since there are only two items for SC/Turbo where Weight = Light, and the result is consistent, we can simplify the weight  $=$  Light path.

no

# Example – Updated Table All Heavy Weight

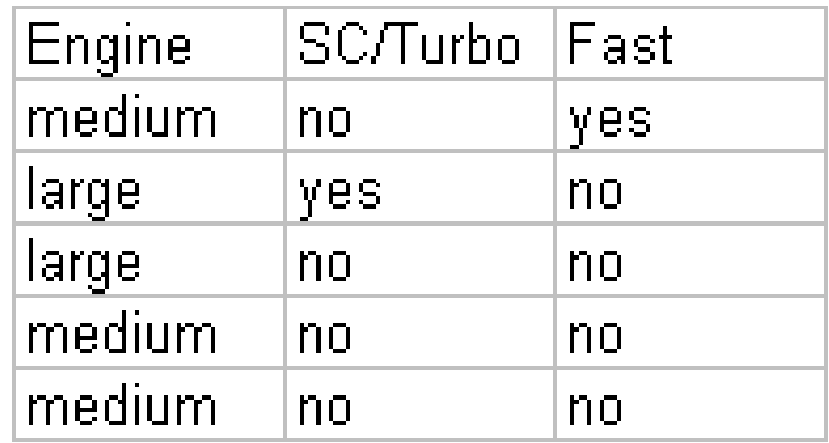

- All cars with a medium engine are not fast.
- All medium engine cars with no turbo are not fast.

Due to inconsistent patterns in the data (no pattern to fast or slow cars anymore), that is the end of useful classification.

This is a limit of the ID3 algorithm & discrete classification decisions in general.

#### Example – Decision Tree **Is the car fast?**

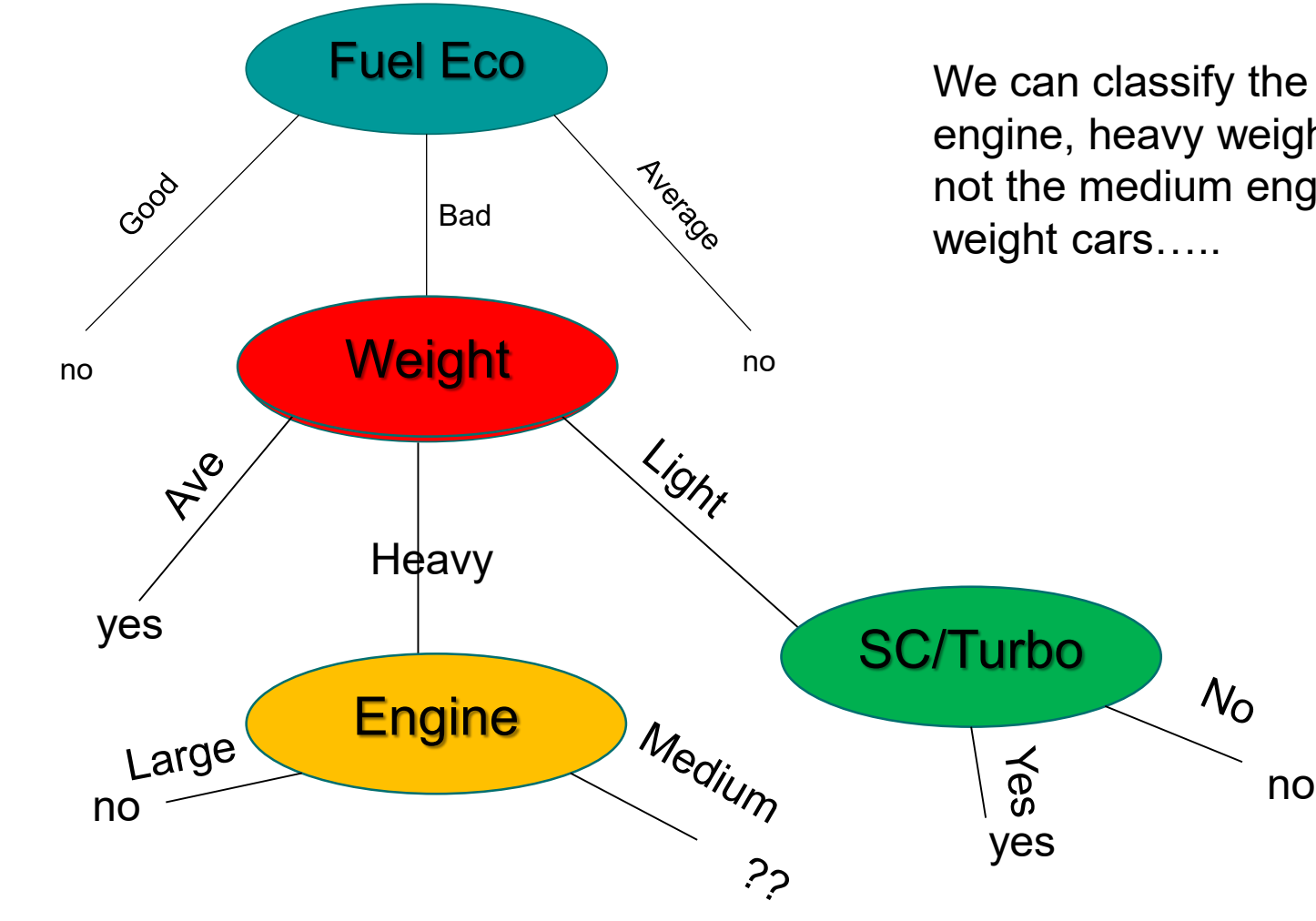

We can classify the large engine, heavy weight cars, but not the medium engine heavy

# Notes on ID3 Algorithm for Decision Trees

■ ID3 attempts to make the shortest decision tree out of a set of learning data, shortest is not always the best classification.

■ Requires learning data to have completely consistent patterns with no uncertainty.